# PRACTICAL LAW UK

# How to use Dynamic Search to get answers

You can now start your research on Thomson Reuters Practical Law<sup>™</sup> by asking questions using our new dynamic search.

## Suggested terms and questions

When you type in your search terms, as well as suggested terms and phrases, you may also see questions you relevant to your research.

| THOMSON REUTERS<br>PRACTICAL LAW 🕤 🗮            | 0                                                                                                    | History - Fo                    | olders – Favourites – Aler | rts 🔺 🏭 NEW           |  |
|-------------------------------------------------|----------------------------------------------------------------------------------------------------|---------------------------------|----------------------------|-----------------------|--|
| Browse Menu 👻 All Content 👻                     | basic award                                                                                                    |                                 |                            | ८ 🛈 🔍                 |  |
| UK Home                                         | basic award<br>Basic award calculation<br>Basic award calculator<br>Basic award polkey                                                                                                    |                                 |                            | Í                     |  |
| Practice areas Sectors Agriculture & Rural Land | Basic award termination re-engagement<br>Can the basic award for unfair dismissal be reduced as a result of the claimant's conduct?<br>How is the basic award for unfair dismissal calculated?<br>Can the basic award for unfair dismissal be reduced? |                                 |                            |                       |  |
| Arbitration                                     | What is the basic award fo                                                                                                    | -                               |                            |                       |  |
| Business Crime &<br>Investigations              | Family<br>Finance                                                                                                    | Property<br>Property Litigation | Matter Maps                |                       |  |
| Capital Markets                                 | Financial Services                                                                                                    | Public Law                      |                            | le an overview of the |  |

### **Reviewing Results**

When you select a question from the search suggestions, your results will look a little different. At the top of the screen is a summary of the answer written by our Expert Editors. It also contains a link to the most relevant document answering the question you selected.

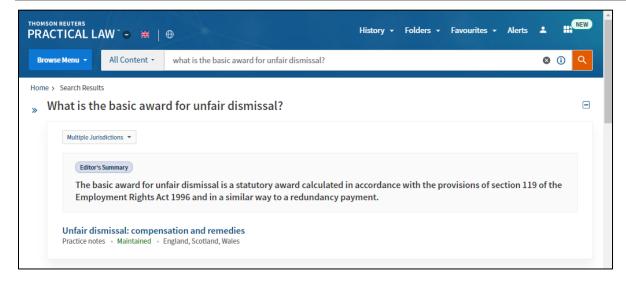

As well as this summary, other relevant documents are also listed with key paragraphs highlighted.

| Browse Menu 🔻                                                                                                    | All Content 🝷                                                                                                    | what is the basi                                                                       | c award for unfair dismissal?                                                                                                    | ,<br>                                        |                                                  |                                                                          | 8                                                           | 0                       |  |
|----------------------------------------------------------------------------------------------------|----------------------------------------------------------------------------------------------------|----------------------------------------------------------------------------------------|----------------------------------------------------------------------------------------------------|----------------------------------------------|--------------------------------------------------|--------------------------------------------------------------------------|-------------------------------------------------------------|-------------------------|--|
| me > Search Results                                                                                                 |                                                                                                    |                                                                                        |                                                                                                    |                                              |                                                  |                                                                          |                                                             |                         |  |
| What is the                                                                                                    | basic awar                                                                                                    | d for unfair                                                                           | dismissal?                                                                                                    |                                              |                                                  |                                                                          |                                                             |                         |  |
| Multiple Jurisd                                                                                                    | Ictions 🔻                                                                                                    |                                                                                        |                                                                                                    |                                              |                                                  |                                                                          |                                                             |                         |  |
|                                                                                                    |                                                                                                    |                                                                                        |                                                                                                    |                                              |                                                  |                                                                          |                                                             |                         |  |
| Editor's S                                                                                                    | ummary                                                                                                    |                                                                                        |                                                                                                    |                                              |                                                  |                                                                          |                                                             |                         |  |
|                                                                                                    |                                                                                                    |                                                                                        | a statutory award calcu                                                                                                    |                                              | with the provi                                   | sions of secti                                                           | on 119 of 1                                                 | the                     |  |
| Employ                                                                                                    | ment Rights Act                                                                                                    |                                                                                        |                                                                                                    |                                              |                                                  |                                                                          |                                                             |                         |  |
| Employ                                                                                                    | inent nginto net                                                                                                    | t 1990 and in a :                                                                      | similar way to a redunda                                                                                                    | ncy payment.                                 |                                                  |                                                                          |                                                             |                         |  |
|                                                                                                    |                                                                                                    |                                                                                        |                                                                                                    | ncy payment.                                 |                                                  |                                                                          |                                                             |                         |  |
| Unfair disn                                                                                                    | nissal: compens                                                                                                    | ation and reme                                                                         | edies                                                                                                    | ncy payment.                                 |                                                  |                                                                          |                                                             |                         |  |
| Unfair disn                                                                                                    | nissal: compens                                                                                                    | ation and reme                                                                         | edies                                                                                                    | ncy payment.                                 |                                                  |                                                                          |                                                             |                         |  |
| Unfair disn                                                                                                    | nissal: compens                                                                                                    | ation and reme                                                                         | edies                                                                                                    | ncy payment.                                 |                                                  |                                                                          |                                                             |                         |  |
| Unfair disn<br>Practice notes                                                                                       | nissal: compens                                                                                                    | ation and reme                                                                         | edies                                                                                                    |                                              | "The b                                           | asic award for t                                                         | unfair dismi                                                | issal is                |  |
| Unfair disn<br>Practice notes<br>"Under the<br>1996 (ERA)                                                           | • Maintained • Ei<br>• Employment Rigl                                                                                                    | ngland, Scotland, W<br>hts Act<br>ils to                                               | e <b>dies</b><br><sup>(ales</sup><br>"Unfair dismissal aw<br>under sec <i>tion 118</i> of                                              | ards are made                                | calcul                                           | ated according                                                           | to a formula                                                | а                       |  |
| Unfair dism<br>Practice notes<br>"Under the<br>1996 (ERA)<br>establish a                                            | • Maintained • Ei<br>• Employment Rig<br>fair ground for dis                                                                                         | ngland, Scotland, W<br>hts Act<br>ils to<br>smissal,                                   | edies<br>lales<br>"Unfair dismissal aw<br>under section 118 of<br>comprise:                                                            | ards are made<br>ERA 1996 and                | calcul<br>based                                  | ated according<br>on the employe                                         | to a formula<br>ee's age, ler                               | a<br>ngth               |  |
| Unfair dism<br>Practice notes<br>"Under the<br>1996 (ERA)<br>establish a                                            | • Maintained • Ei<br>• Employment Rigl                                                                                                    | ngland, Scotland, W<br>hts Act<br>ils to<br>smissal,                                   | e <b>dies</b><br><sup>(ales</sup><br>"Unfair dismissal aw<br>under sec <i>tion 118</i> of                                              | ards are made<br>ERA 1996 and                | calcul<br>based                                  | ated according                                                           | to a formula<br>ee's age, ler                               | a<br>ngth               |  |
| Unfair dism<br>Practice notes<br>"Under the<br>1996 (ERA)<br>establish a<br>such as mis                             | nissal: compens<br>• Maintained • Ei<br>Employment Rigl<br>, if an employer fai<br>fair ground for dis<br>sconduct, or to fol                        | ngland, Scotland, W<br>ngland, Scotland, W<br>hts Act<br>ils to<br>smissal,<br>llow a" | edies<br>lates<br>"Unfair dismissal aw<br>under sec <i>tion 118</i> of<br>comprise:<br>• A <i>basic award</i> , o                      | ards are made<br>ERA 1996 and<br>:alculated" | calcul<br>based<br>of serv                       | ated according<br>on the employe<br>rice and weekly                      | to a formula<br>ee's age, ler<br>pay (s <i>ectio</i>        | a<br>ngth<br>n"         |  |
| Unfair dism<br>Practice notes<br>"Under the<br>1996 (ERA)<br>establish a<br>such as mis                             | • Maintained • Ei<br>• Employment Rig<br>fair ground for dis                                                                                         | ngland, Scotland, W<br>ngland, Scotland, W<br>hts Act<br>ils to<br>smissal,<br>llow a" | edies<br>fales<br>"Unfair dismissal aw<br>under section 118 of<br>comprise:<br>• A basic award, of<br>Taxation of termination          | ards are made<br>ERA 1996 and<br>:alculated" | calcul<br>based<br>of serv<br>Curren             | ated according<br>on the employe<br>rice and weekly<br>trates and limits | to a formula<br>ee's age, ler<br>pay (s <i>ectio</i>        | a<br>ngth<br>n"         |  |
| Unfair dism<br>Practice notes<br>"Under the<br>1996 (ERA)<br>establish a<br>such as mis                             | nissal: compens<br>Maintained E<br>Employment Righ<br>if an employer fai<br>fair ground for dis<br>sconduct, or to fol<br>aud: an emerging ris       | ngland, Scotland, W<br>ngland, Scotland, W<br>hts Act<br>ils to<br>smissal,<br>llow a" | edies<br>lates<br>"Unfair dismissal aw<br>under sec <i>tion 118</i> of<br>comprise:<br>• A <i>basic award</i> , o                      | ards are made<br>ERA 1996 and<br>:alculated" | calcul<br>based<br>of serv<br>Curren<br>Checklis | ated according<br>on the employe<br>rice and weekly<br>trates and limits | to a formula<br>ee's age, ler<br>pay (sectio<br>for employn | a<br>ngth<br>n"<br>nent |  |
| Unfair disn<br>Practice notes<br>"Under the<br>1996 (ERA)<br>establish a<br>such as mis<br>COVID-19 fra<br>Articles | nissal: compens<br>Maintained Ei<br>Employment Rigi<br>if an employer fai<br>fair ground for dis<br>sconduct, or to fol<br>aud: an emerging ris<br>m | ngland, Scotland, W<br>ngland, Scotland, W<br>hts Act<br>ils to<br>smissal,<br>llow a" | edies<br>"Unfair dismissal aw<br>under section 118 of<br>comprise:<br>• A basic award, of<br>Taxation of termination<br>Practice notes | ards are made<br>ERA 1996 and<br>:alculated" | calcul<br>based<br>of serv<br>Curren<br>Checklis | ated according<br>on the employe<br>rice and weekly<br>trates and limits | to a formula<br>ee's age, ler<br>pay (sectio<br>for employn | a<br>ngth<br>n"         |  |

#### **Additional Questions**

Other suggested questions to assist in expanding your research will be listed. Simply click on one to see the summary answer and relevant materials.

| Suggested Questions                                                                                                    | Ξ             |
|----------------------------------------------------------------------------------------------------|---------------|
| > How is the basic award for unfair dismissal calculated?                                                                                                    |               |
| > Can the basic award for unfair dismissal be reduced?                                                                                                    |               |
| > Can the basic award for unfair dismissal be reduced as a result of the claimant's conduct?                                                                                                    |               |
| > Can an employer order reinstatement or re-engagement as well as making a basic or compensatory award for unfair dismissal?                                                                                                    |               |
| Where an additional award is payable, will this be on top of a basic and compensatory award for unfair dismissal?                                                                                                    |               |
| Multiple Jurisdictions +<br>Editor's Summary<br>Yes. Where an employer fails to comply with an order for reinstatement or re-engagement and the employee becomes<br>entitled to an additional award, this is in addition to any basic and compensatory award (section 117(3)(a),<br>Employment Rights Act 1996). | ß             |
| Unfair dismissal: compensation and remedies<br>Practice notes - Maintained - England, Scotland, Wales                                                                                                    |               |
| > By how much can the basic award for unfair dismissal be reduced as a result of the claimant's conduct?                                                                                                    | Back to top   |
| > What is the purpose of the compensatory award for unfair dismissal?                                                                                                    | · Back to top |

#### **Highlighted Resources**

A search has still been run across all Practical Law content and you can browse through all your results further down the page. In addition, the most relevant results from each resource type are highlighted.

|   | >     | 14.      | Current rates and limits for employment lawyers<br>Checklists - Maintained - England, Scotland, Wales                   |                       |     |
|---|-------|----------|----------------------------------------------------------------------------------------------------|-----------------------|-----|
|   | >     | 15.      | Discrimination in employment: compensation and other remedies<br>Practice notes • Maintained • England, Scotland, Wales |                       |     |
|   | _     | -        | pdates Fi<br>hat is the basic award for unfair dismissal'                                                               | iter by legal updates |     |
| D | )ism  | nissal o | of employee for "upset and friction" caused by carrying out of health and safety duties was automatically unfair (EAT)  | 05-May-2              | 202 |
| Ρ | rior  | r perio  | d of illegal performance did not prevent subsequent enforcement of contract (Court of Appeal)                           | 15-Jun-2              | 202 |
| C | )ne i | in four  | employees currently have no unfair dismissal rights, TUC finds                                                          | 01-Feb-2              | 02  |
| С | OVI   | D-19: 9  | Solicitor unfairly dismissed for refusing to agree changes to employment contract during pandemic (Employment Tribu     | nal) 20-May-2         | 02  |
| A | bse   | ence of  | interim relief remedy for discrimination cases not incompatible with ECHR (Court of Appeal)                             | 15-Jun-2              | 202 |
|   |       |          |                                                                                                    |                       |     |
|   | >     | 16.      | Notice of termination of employment<br>Practice notes • Maintained • England, Scotland, Wales                           |                       |     |
|   | >     | 17.      | Taxation of termination payments         Practice notes       Maintained       United Kingdom                           |                       |     |

To sign into Practical Law UK, visit uk.practicallaw.thomsonreuters.com.

For assistance using Practical Law UK, email: CRM-MENA@thomsonreuters.com

For additional training materials, visit https://legalsolutions.thomsonreuters.co.uk/en/products-services/practical-law/training-support.html

©2021 Thomson Reuters

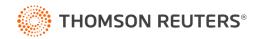